Principles of Software Construction: Objects, Design, and Concurrency

Part 3: Concurrency

Introduction to concurrency, part 3

Concurrency primitives, libraries, and design patterns

**Charlie Garrod** Chris Timperley

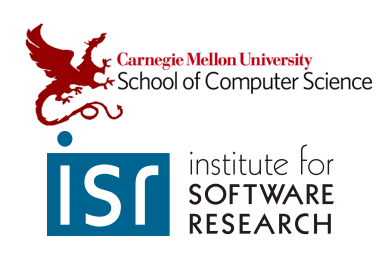

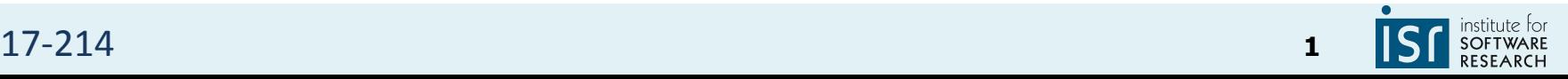

#### Administrivia

- Homework 5b due 11:59 p.m. Tuesday
	- $-$  Turn in by Wednesday 9 a.m. to be considered as a Best Framework
- Optional reading due today:
	- Java Concurrency in Practice, Chapter 10

### Key concepts from Tuesday

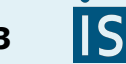

Institute for<br>SOFTWARE<br>RESEARCH

## Avoiding deadlock

- The *waits-for graph* represents dependencies between threads
	- $-$  Each node in the graph represents a thread
	- $-$  An edge T1->T2 represents that thread T1 is waiting for a lock T2 owns
- Deadlock has occurred iff the waits-for graph contains a cycle
- One way to avoid deadlock: locking protocols that avoid cycles

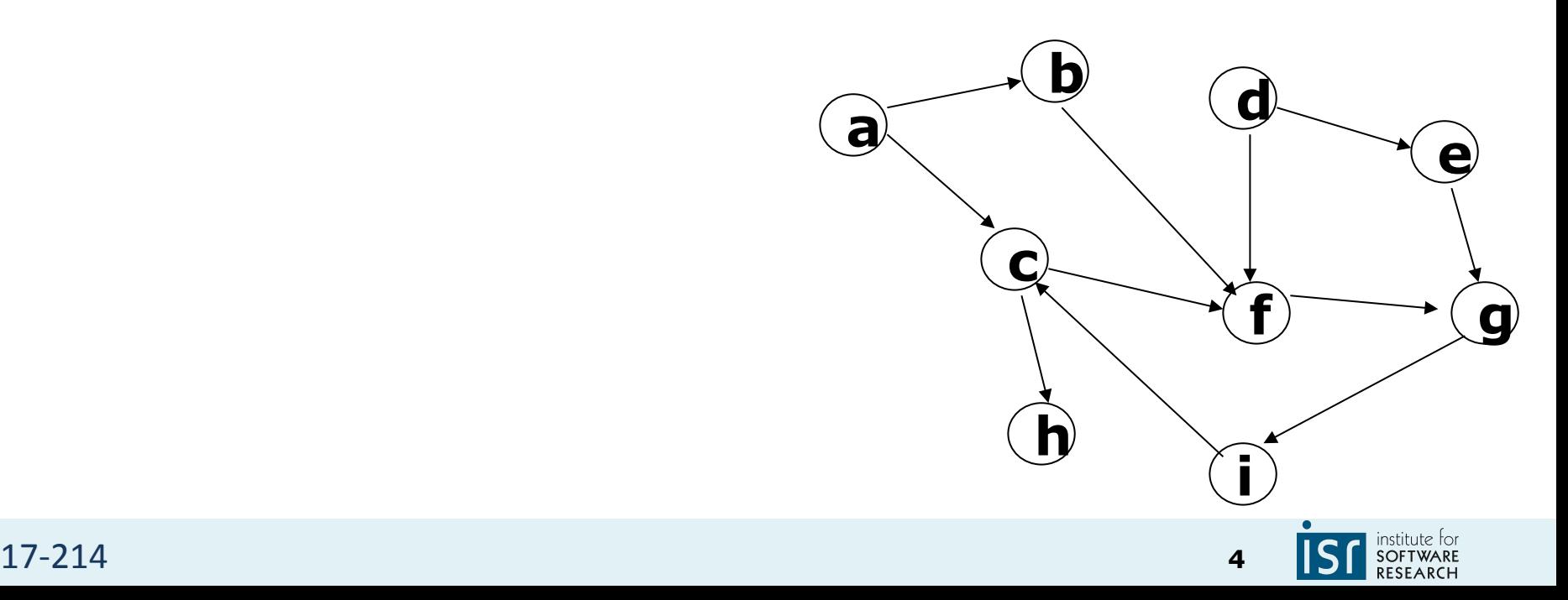

#### Encapsulating the synchronization implementation

```
17-214 5
public class BankAccount {
 private long balance;
 private final long id = SerialNumber.generateSerialNumber();
 private final Object lock = new Object();
 public BankAccount(long balance) {
   this.balance = balance;
  		}	
  static void transferFrom(BankAccount source,
                         BankAccount dest, long amount) {
   BankAccount first = source.id < dest.id ? source : dest;
   BankAccount second = first == source ? dest : source;
   synchronized (first.lock) {
       synchronized (second.lock) {
           source.balance -= amount;
           dest.balance += amount;
								}	
				}	
		}	…
```
#### An aside: Java Concurrency in Practice annotations

```
@ThreadSafe
public class BankAccount {
  		@GuardedBy("lock")	
  private long balance;
  private final long id = SerialNumber.generateSerialNumber();
  private final Object lock = new Object();
  public BankAccount(long balance) {
    this.balance = balance;		}	
  static void transferFrom(BankAccount source,
                            BankAccount dest, long amount) {
    BankAccount first = source.id < dest.id ? source : dest;
    BankAccount second = first == source ? dest : source;
    synchronized (first.lock) {
        synchronized (second.lock) {
            source.balance -= amount;
            dest.balance += amount;
        								}	…
```
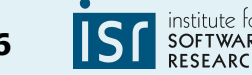

#### An aside: Java Concurrency in Practice annotations

- @ThreadSafe
- @NotThreadSafe
- @GuardedBy
- @Immutable

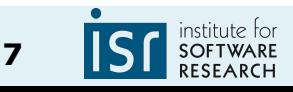

# Today

- Strategies for safety
- Java libraries for concurrency
- Building thread-safe data structures
	- $-$  Java primitives for concurrent coordination
- Program structure for concurrency

### Policies for thread safety

- Thread-confined
- Shared read-only
- Shared thread-safe
	- Objects that perform internal synchronization
- Guarded
	- Objects that must be synchronized externally

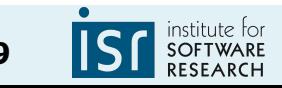

## Stack confinement

• Primitive local variables are never shared between threads

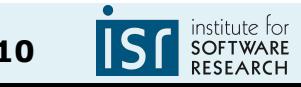

Thread confinement with java.lang. ThreadLocal<T>

- Sharable variable that confines state to each thread
	- $-$  Logically similar to a Map<Thread, T>
	- ThreadLocal<T>:

T get();  $\frac{1}{2}$  // gets value for current thread void set(T value); // sets value for current thread

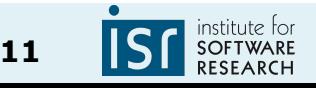

### Shared read-only

• Immutable data is always safe to share

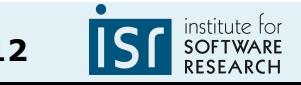

#### Shared thread-safe

- "Thread-safe" objects that perform internal synchronization
- Build your own, or know the Java concurrency libraries

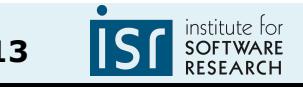

# java.util.concurrent is BIG (1)

- Atomic variables: java.util.concurrent.atomic
	- $-$  Support various atomic read-modify-write ops
- Executor framework
	- $-$  Tasks, futures, thread pools, completion service, etc.
- Locks: java.util.concurrent.locks
	- Read-write locks, conditions, etc.
- Synchronizers
	- $-$  Semaphores, cyclic barriers, countdown latches, etc.

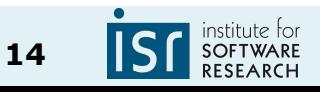

# java.util.concurrent is BIG (2)

- Concurrent collections
	- Shared maps, sets, lists
- Data exchange collections
	- Blocking queues, deques, etc.
- Pre-packaged functionality: java.util.Arrays
	- Parallel sort, parallel prefix

# The java.util.concurrent.atomic package

- Concrete classes supporting atomic operations, e.g.:
	- AtomicLong
		- long  $get()$ ;
		- void set(long newValue);
		- long getAndSet(long newValue);
		- long getAndAdd(long delta);
		- long getAndIncrement();
		- boolean compareAndSet(long expectedValue,

long newValue);

- long getAndUpdate(LongUnaryOperator updateFunction);
- long updateAndGet(LongUnaryOperator updateFunction);

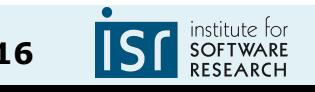

… 

# AtomicLong example

```
public class SerialNumber {
    private static AtomicLong nextSerialNumber = new AtomicLong();
    public static long generateSerialNumber() {
        return nextSerialNumber.getAndIncrement();
    				}	
}
```
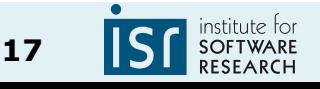

# Overview of java.util.concurrent.atomic

- Atomic{Boolean,Integer,Long}
	- $-$  Boxed primitives that can be updated atomically
- AtomicReference<T>
	- Object reference that can be updated atomically
- Atomic{Integer,Long,Reference}Array
	- $-$  Array whose elements may be updated atomically
- Atomic{Integer,Long,Reference}FieldUpdater
	- $-$  Reflection-based utility enabling atomic updates to volatile fields
- LongAdder, DoubleAdder
	- $-$  Highly concurrent sums
- LongAccumulator, DoubleAccumulator
	- $-$  Generalization of adder to arbitrary functions (max, min, etc.)

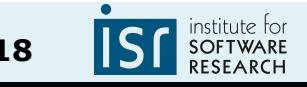

#### Concurrent collections

• Provide high performance and scalability

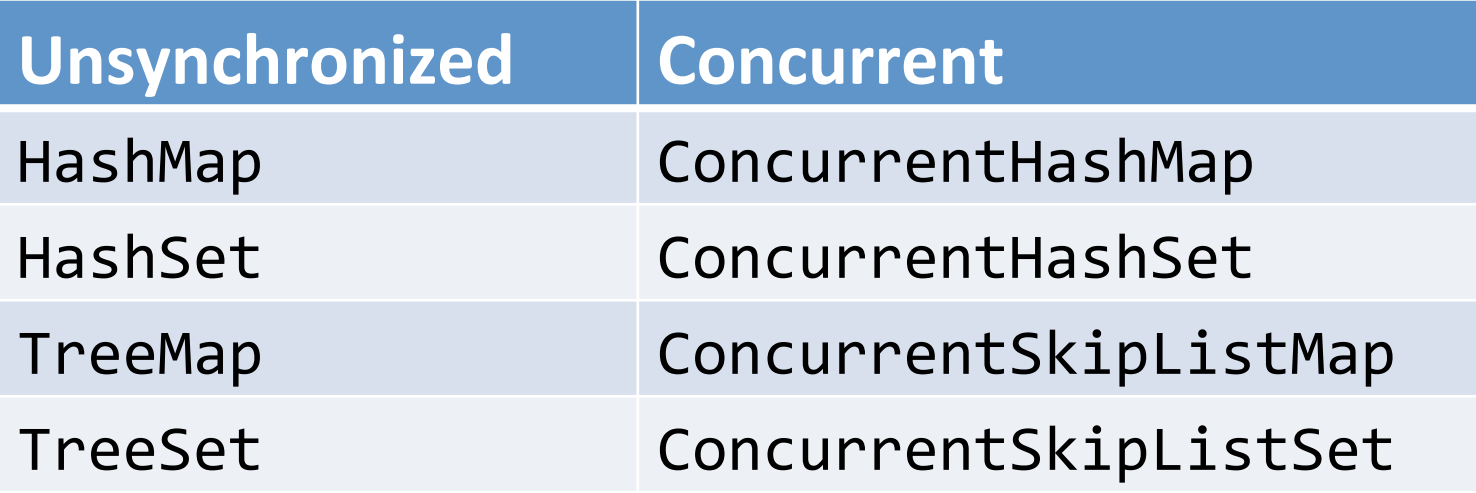

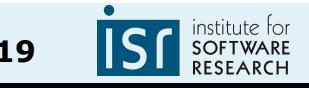

# java.util.concurrent.ConcurrentHashMap

- Implements java.util.Map<K,V>
	- High concurrency lock striping
		- Internally uses multiple locks, each dedicated to a region of hash table
	- $-$  Externally, can use ConcurrentHashMap like any other map...

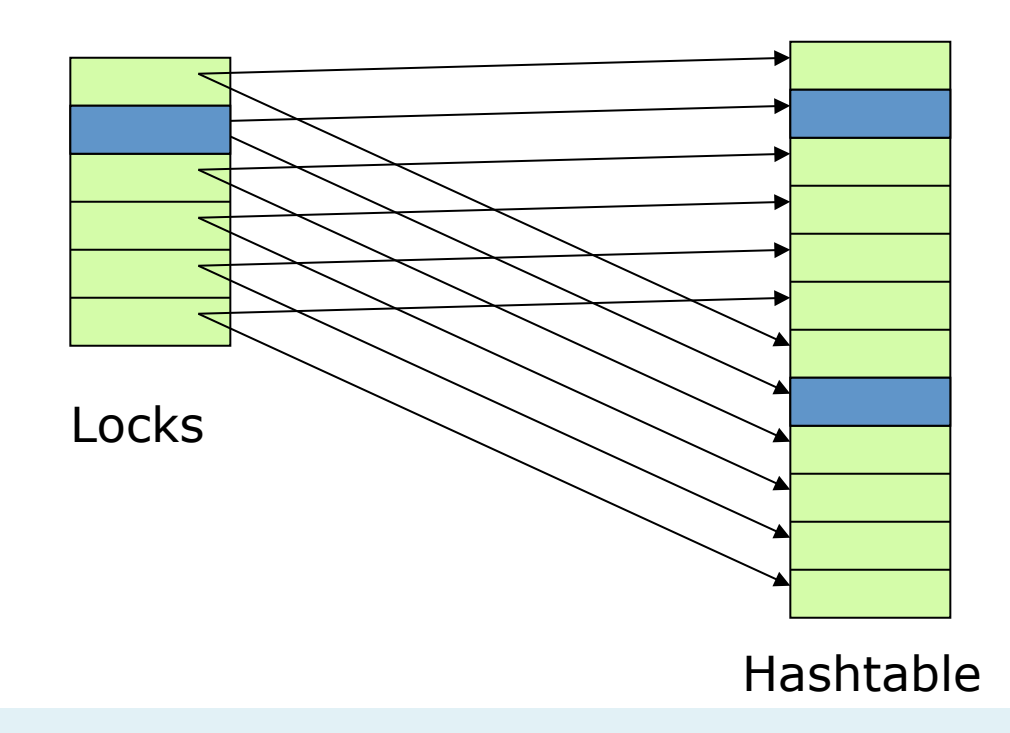

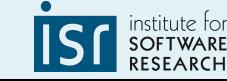

### Atomic read-modify-write methods

- V putIfAbsent(K key, V value);
- boolean remove(Object key, Object value);
- V replace(K key, V value);
- boolean replace(K key, V oldValue, V newValue);
- V compute(K key, BiFunction<...> remappingFn);
- V computeIfAbsent(K key, Function<...> mappingFn);
- V computeIfPresent (K key, BiFunction<...> remapFn);
- V merge(K key, V value, BiFunction<...> remapFn);

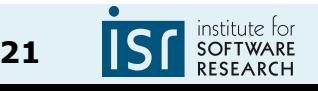

# java.util.concurrent.BlockingQueue

- Implements java.util.Queue<E>
- java.util.concurrent.SynchronousQueue  $-$  Each put directly waits for a corresponding  $poll$
- java.util.concurrent.ArrayBlockingQueue
	- put blocks if the queue is full
	- $-$  poll blocks if the queue is empty

# The CopyOnWriteArrayList

- Implements java.util.List<E>
- All writes to the list copy the array storing the list elements

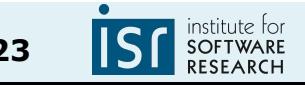

#### Example: adding concurrency to the observer pattern

// Not thread safe. Contains a subtle bug.

```
private final List<Observer<E>> observers = new ArrayList<>();
public void addObserver(Observer<E> observer) {
   synchronized(observers) { observers.add(observer); }
}	
public	boolean removeObserver(Observer<E>	observer)	{	
   synchronized(observers) { return observers.remove(observer); }
}	
private void notifyOf(E element) {
   synchronized(observers) {
       for (Observer<E> observer : observers)
           observer.notify(this, element);
   			}	
}
```
#### Example: adding concurrency to the observer pattern

```
private final List<Observer<E>> observers = new ArrayList<>();
public void addObserver(Observer<E> observer) {
   synchronized(observers) { observers.add(observer); }
}	
public	boolean removeObserver(Observer<E>	observer)	{	
   synchronized(observers) { return observers.remove(observer); }
}	
private void notifyOf(E element) {
   synchronized(observers) {
       for (Observer<E> observer : observers)
           observer.notify(this, element); // Risks liveness and
   			}																																								//	safety	failures!	
}
```
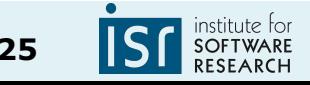

One solution: snapshot iteration

```
private void notifyOf(E element) {
    List<Observer<E>> snapshot = null;
    synchronized(observers) {
        snapshot = new ArrayList<>(observers);
    				}	
    for (Observer<E> observer : snapshot) {
        observer.notify(this, element); // Safe
    				}	
}
```
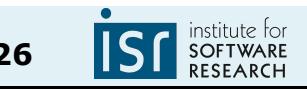

A better solution: CopyOnWriteArrayList

```
private	final	List<Observer<E>>	observers	=	
       							new	CopyOnWriteArrayList<>();
```

```
public void addObserver(Observer<E> observer) {
   			observers.add(observer);	
}	
public boolean removeObserver(Observer<E> observer) {
   return observers.remove(observer);
}	
private void notifyOf(E element) {
   for (Observer<E> observer : observers)
       observer.notify(this, element);
}
```
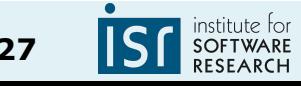

# Defining your own thread-safe objects

- Identify variables that represent the object's state
- Identify invariants that constrain the state variables
- Establish a policy for maintaining invariants with concurrent access to state

## Policies for thread safety (again)

- Thread-confined
- Shared read-only
- Shared thread-safe
	- $-$  Objects that perform internal synchronization
- Guarded
	- Objects that must be synchronized externally

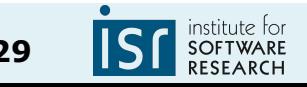

A toy example: Read-write locks (a.k.a. *shared* locks)

Sample client code:

```
private final RwLock lock = new RwLock();
lock.readLock();	
try {
    // Do stuff that requires read (shared) lock
\} finally \{				lock.unlock();	
}	
lock.writeLock();	
try {
    // Do stuff that requires write (exclusive) lock
\} finally \{				lock.unlock();	
}
```
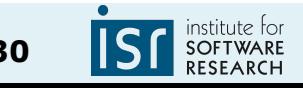

An aside: More Java primitives, for coordination

- Goal: *guarded suspension* without *spin-waiting* volatile boolean ready = ...; while (!ready); // loop until ready...
- Object methods for coordination:

```
void wait();
void wait(long timeout);
void notify();
void notifyAll();
```
A toy example: Read-write locks (implementation 1/2)

```
@ThreadSafe
public class RwLock {
    				//	State	fields	are	protected	by	RwLock's intrinsic	lock	
    /** Num threads holding lock for read. */				@GuardedBy("this")	
    private int numReaders = 0;
    /** Whether lock is held for write. */				@GuardedBy("this")	
    private boolean writeLocked = false;
    public synchronized void readLock() throws InterruptedException {
         while (writeLocked) {
             												wait();	
								}	
         								numReaders++;	
    				}
```
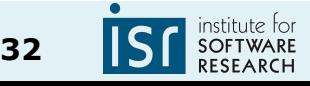

A toy example: Read-write locks (implementation 2/2)

```
public synchronized void writeLock() throws InterruptedException {
         while (numReaders != 0 || writeLocked) {
             												wait();	
								}	
         writeLocked = true;				}	
    public synchronized void unlock() {
         if (numReaders > 0) {
             												numReaders--;	
         								}	else	if	(writeLocked)	{	
             writeLocked = false;
         								}	else	{	
              throw new IllegalStateException("Lock not held");
								}	
         notifyAll(); // Wake any waiters
    				}
```
} 

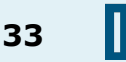

## Advice for building thread-safe objects

- Do as little as possible in synchronized region: get in, get out
	- Obtain lock
	- Examine shared data
	- $-$  Transform as necessary
	- Drop the lock
- If you must do something slow, move it outside the synchronized region

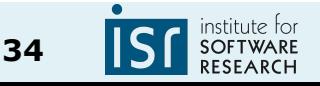

#### Documentation

- Document a class's thread safety guarantees for its clients
- Document a class's synchronization policy for its maintainers
- Use @ThreadSafe, @GuardedBy annotations

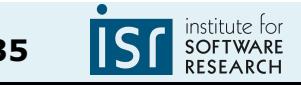

# Summary of our RwLock example

- Generally, avoid wait/notify
- Never invoke wait outside a loop
	- $-$  Must check coordination condition after waking
- Generally use notifyAll, not notify
- Do not use our  $RwLock it's just a toy$ 
	- $-$  Instead, know the standard libraries...
		- Discuss: sun.misc.Unsafe

# Today

- Strategies for safety
- Java libraries for concurrency
- Building thread-safe data structures
	- $-$  Java primitives for concurrent coordination
- Program structure for concurrency

#### Producer-consumer design pattern

- Goal: Decouple the producer and the consumer of some data
- Consequences:
	- $-$  Removes code dependency between producers and consumers
	- $-$  Producers and consumers can produce and consume at different rates

# java.util.concurrent.BlockingQueue

- Implements java.util.Queue<E>
- java.util.concurrent.SynchronousQueue  $-$  Each put directly waits for a corresponding  $poll$
- java.util.concurrent.ArrayBlockingQueue
	- put blocks if the queue is full
	- $-$  poll blocks if the queue is empty

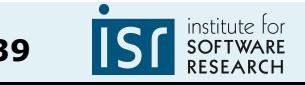

## The fork-join pattern

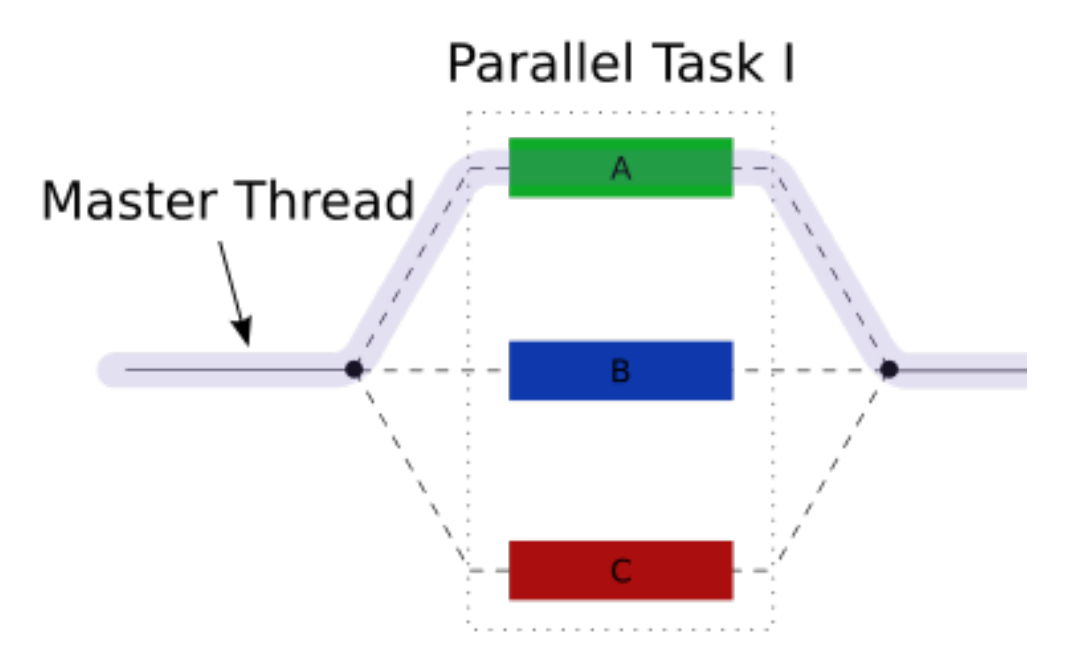

```
if (my portion of the work is small)
    				do	the	work	directly	
else	
    split my work into pieces
    invoke the pieces and wait for the results
```
17-214 **<sup>40</sup>** Image from: Wikipedia

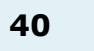

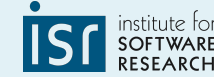

### The membrane pattern

Multiple rounds of fork-join, each round waiting for the previous round to complete

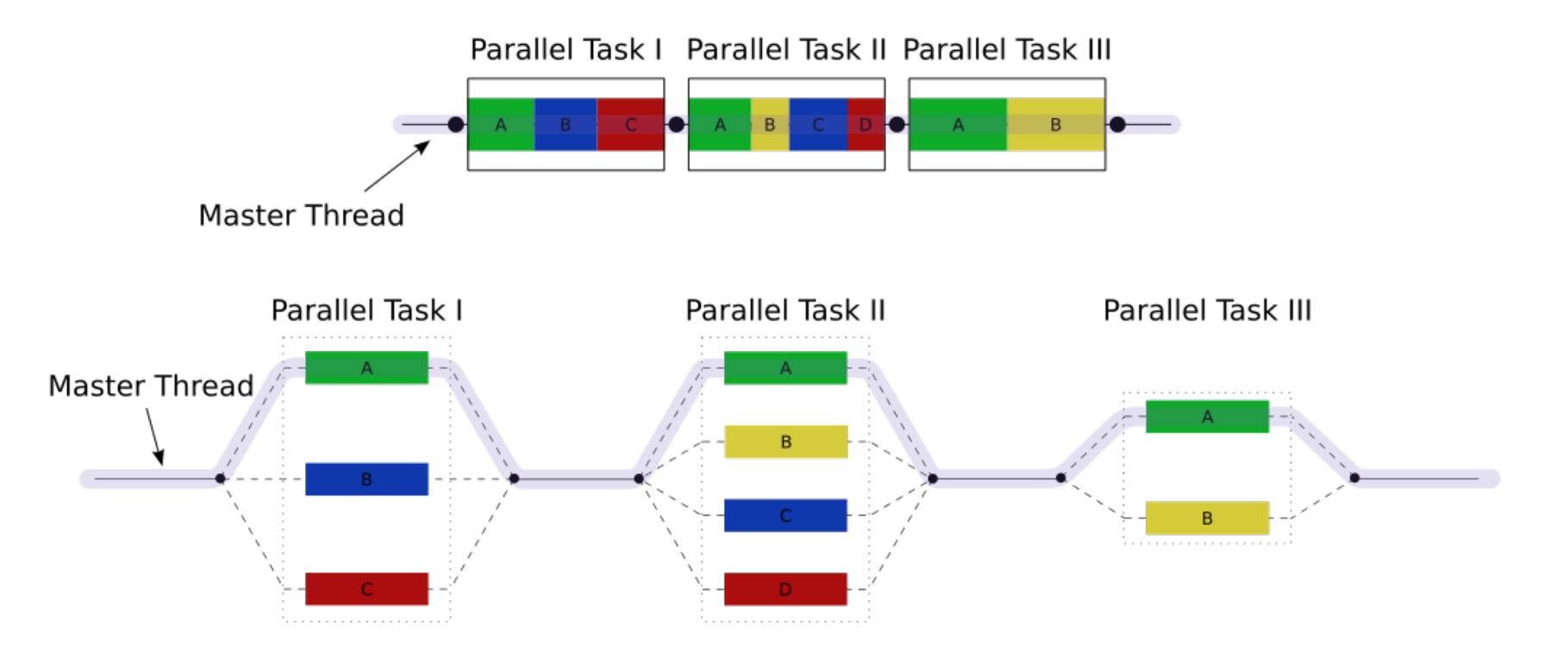

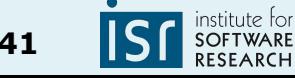

#### Execution of tasks

Natural boundaries of computation define tasks, e.g.:

```
public class SingleThreadWebServer {
    public static void main(String[] args) throws IOException {
        ServerSocket socket = new ServerSocket(80);
        while (true) \{Socket connection = socket.accept();
             												handleRequest(connection);	
								}	
    				}	
    private static void handleRequest(Socket connection) {
        ... // request-handling logic here
    				}	
}
```
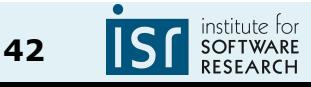

#### A poor design choice: A thread per task

```
public class ThreadPerRequestWebServer {
    public static void main(String[] args) throws IOException {
        ServerSocket socket = new ServerSocket(80);
        while (true) \{Socket connection = socket.accept();
             new Thread(() -> handleRequest(connection)).start();
        								}	
    				}	
    private static void handleRequest(Socket connection) {
        … // request-handling logic here
    				}	
}
```
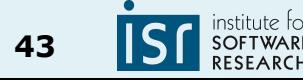

### The j.u.c executor framework

- Key abstractions
	- $-$  Runnable, Callable<T>: kinds of tasks
- Executor: thing that executes tasks
- Future<T>: a promise to give you a T
- Executor service: An Executor that
	- $-$  Lets you manage termination
	- Can produce Future instances

A framework for asynchronous computation

• The java.util.concurrent.Future<V> interface  $V$  get(); V get(long timeout, TimeUnit unit); boolean isDone(); 

```
boolean cancel(boolean mayInterruptIfRunning);
```

```
boolean isCancelled();
```
A framework for asynchronous computation

- The java.util.concurrent.Future<V> interface  $V$  get(); V get(long timeout, TimeUnit unit); boolean isDone(); boolean cancel(boolean mayInterruptIfRunning); boolean isCancelled();
- The java.util.concurrent.ExecutorService interface void execute(Runnable task); Future Submit(Runnable task); Future<V> submit(Callable<V> task); List<Future<V>> invokeAll(Collection<Callable<V>> tasks); Future<V>
invokeAny(Collection<Callable<V>>
tasks);

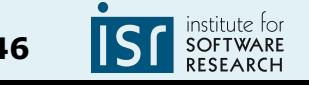

Executors for common computational patterns

• From the java.util.concurrent.Executors class static ExecutorService newSingleThreadExecutor(); static ExecutorService newFixedThreadPool(int n); static ExecutorService newCachedThreadPool(); static ExecutorService newScheduledThreadPool(int n);

### Example use of executor service

```
public class ThreadPoolWebServer {
    private static final Executor exec
            = Executors.newFixedThreadPool(100); // 100 threads
    public static void main(String[] args) throws IOException {
        ServerSocket socket = new ServerSocket(80);
        while (true) \{Socket connection = socket.accept();
            exec.execute(() -> handleRequest(connection));
								}	
    				}	
    private static void handleRequest(Socket connection) {
        … // request-handling logic here
    				}	
}
```
17-214 **<sup>48</sup>**

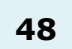

#### Summary

- Reuse, don't build: know the j.u.c. libraries
- Use common patterns for program structure
	- Decompose work into independent tasks

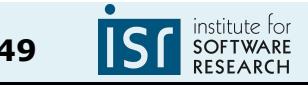